## Tabla de Contenido

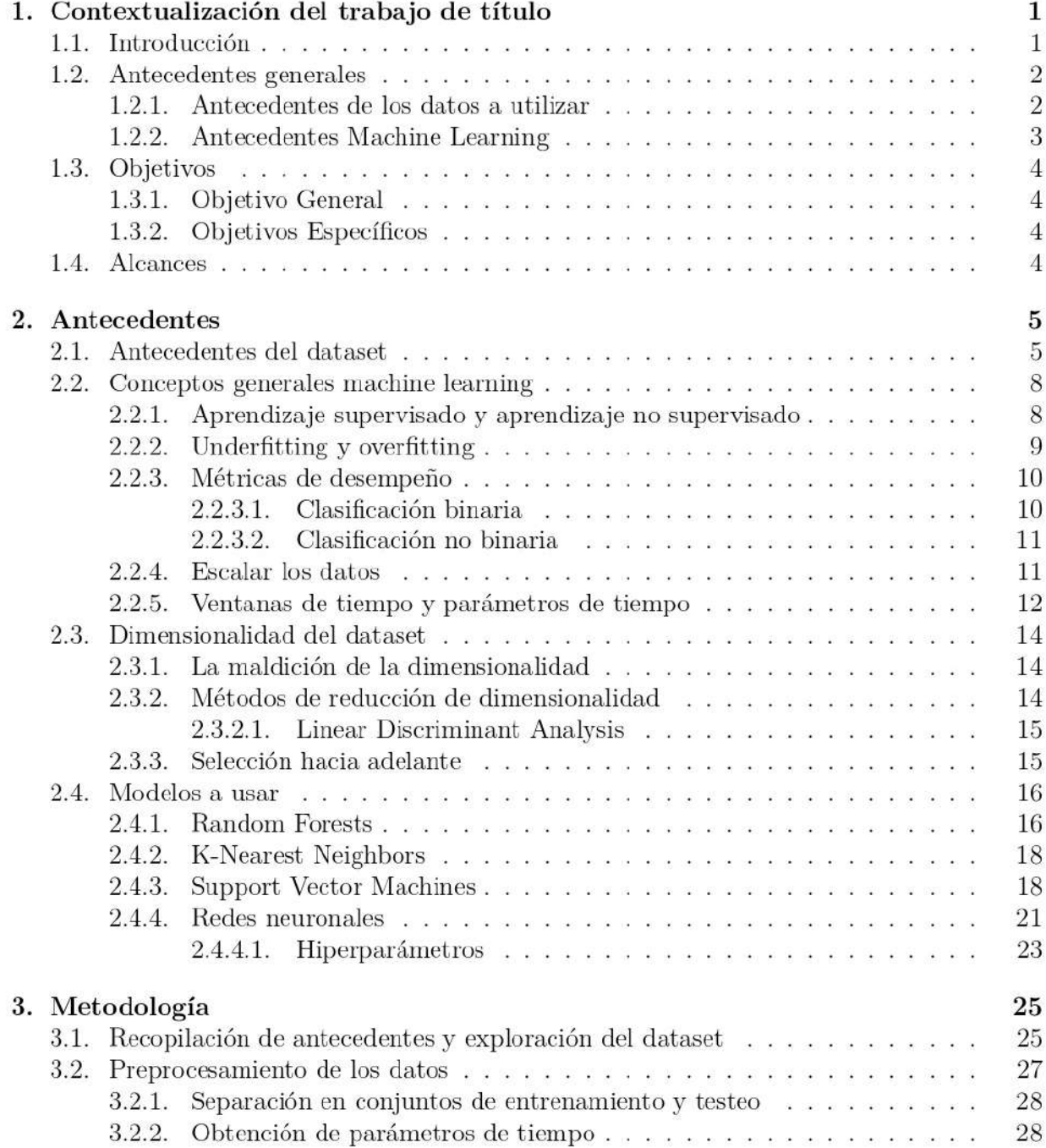

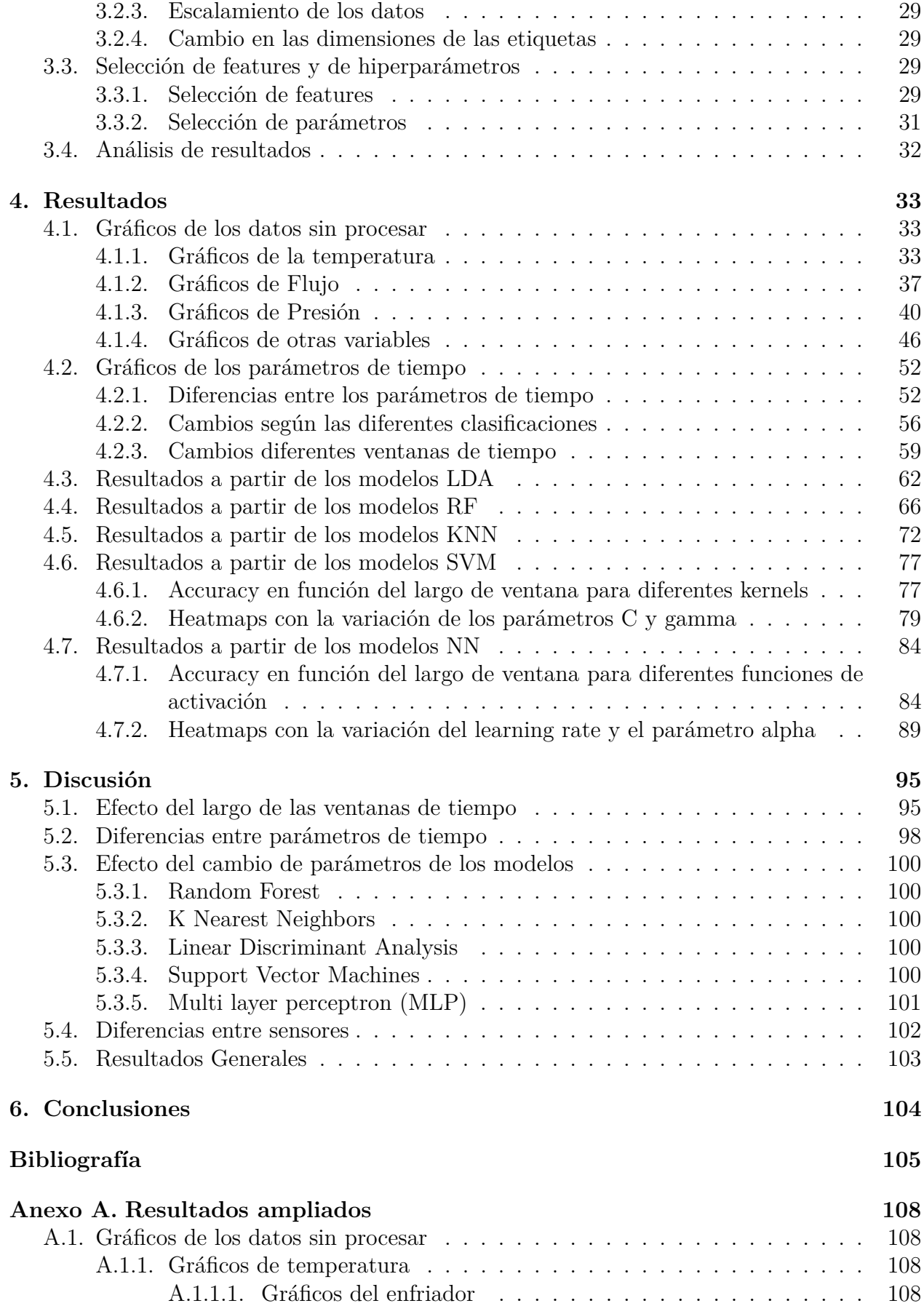

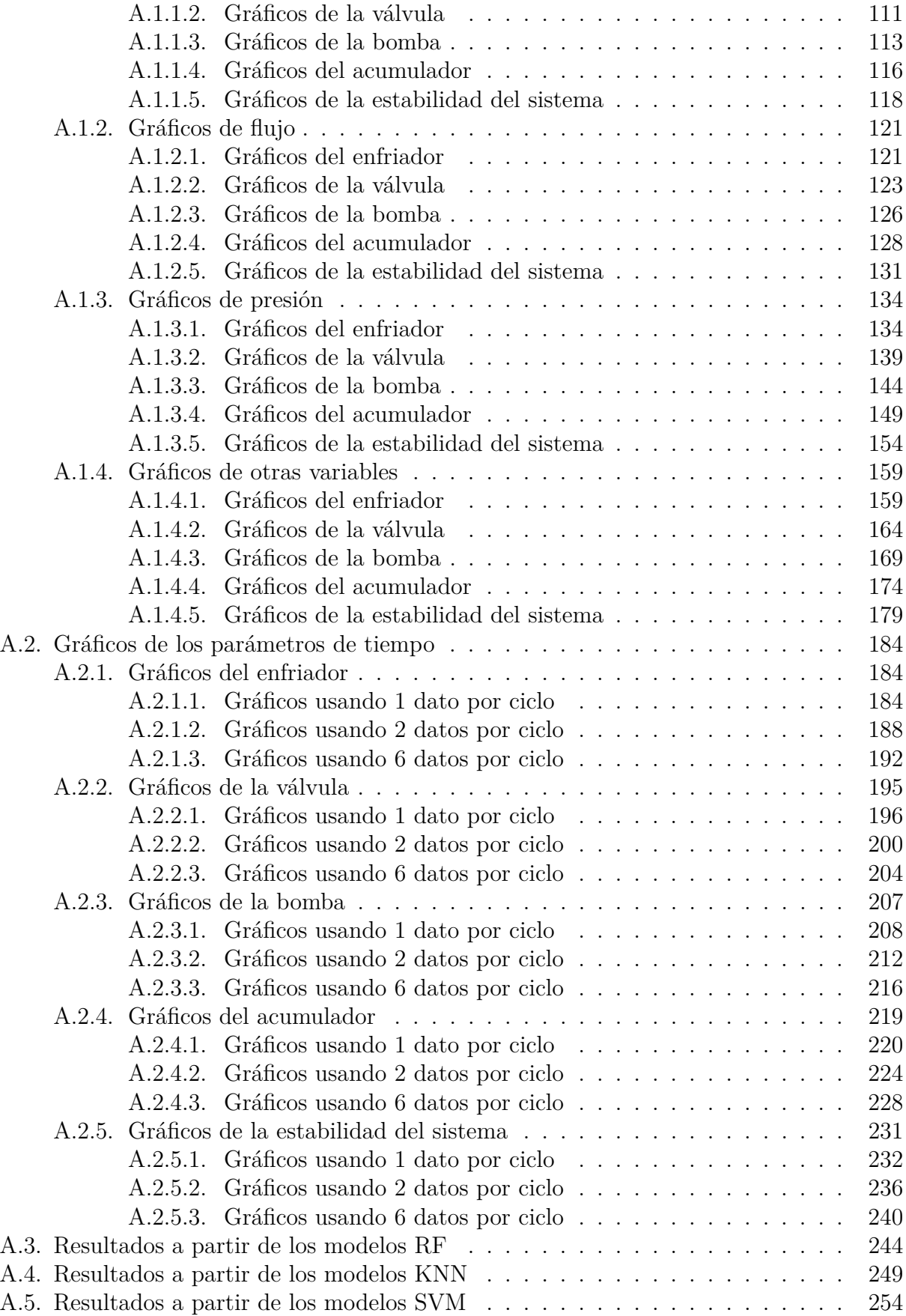

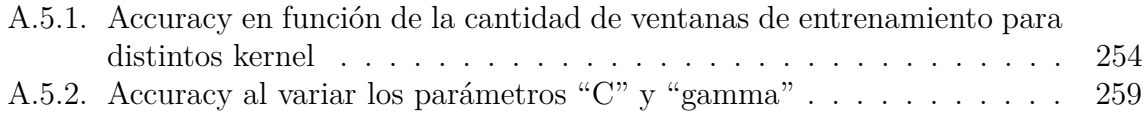